## IN MICROSOFT WORD

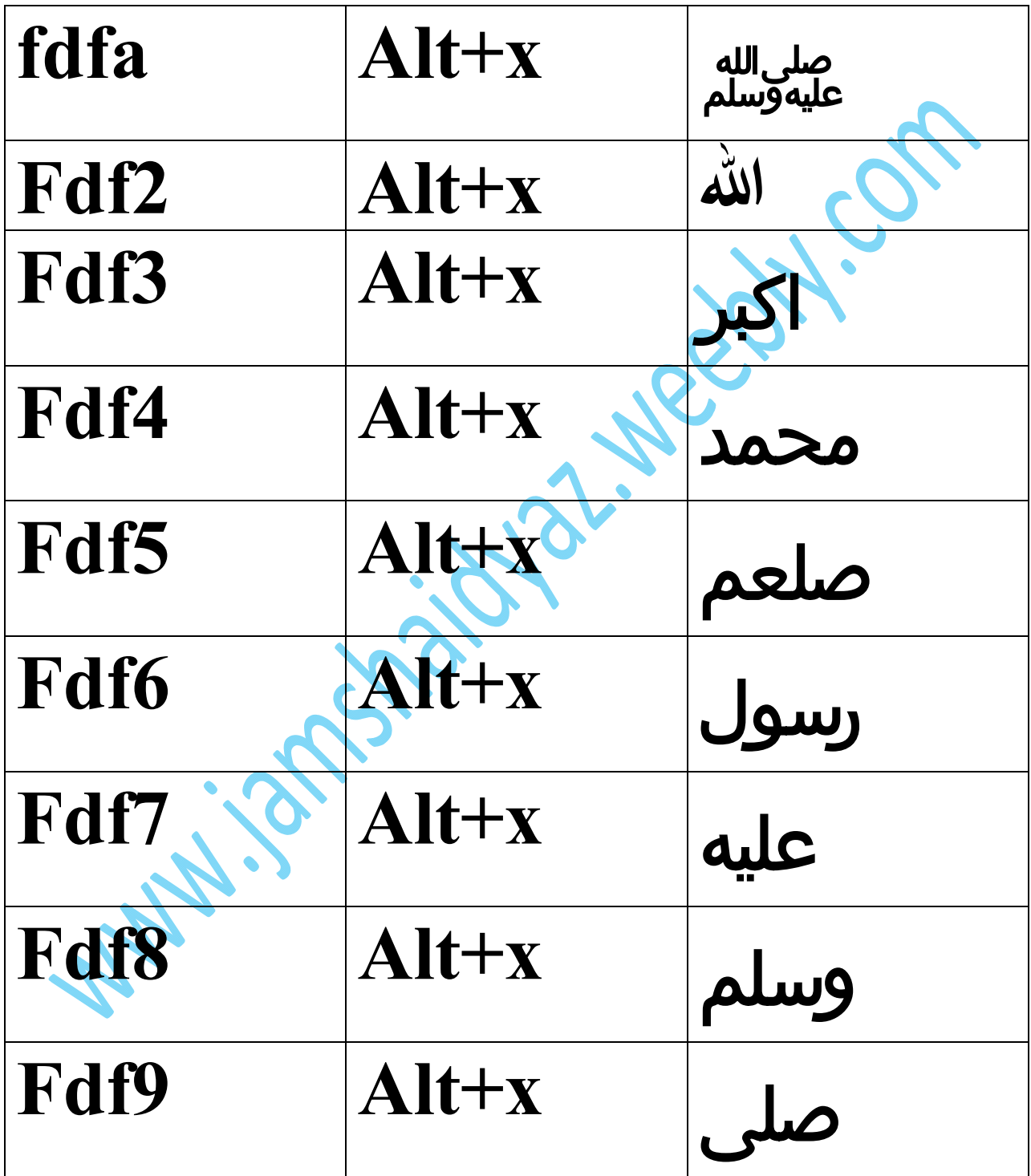